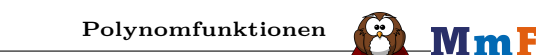

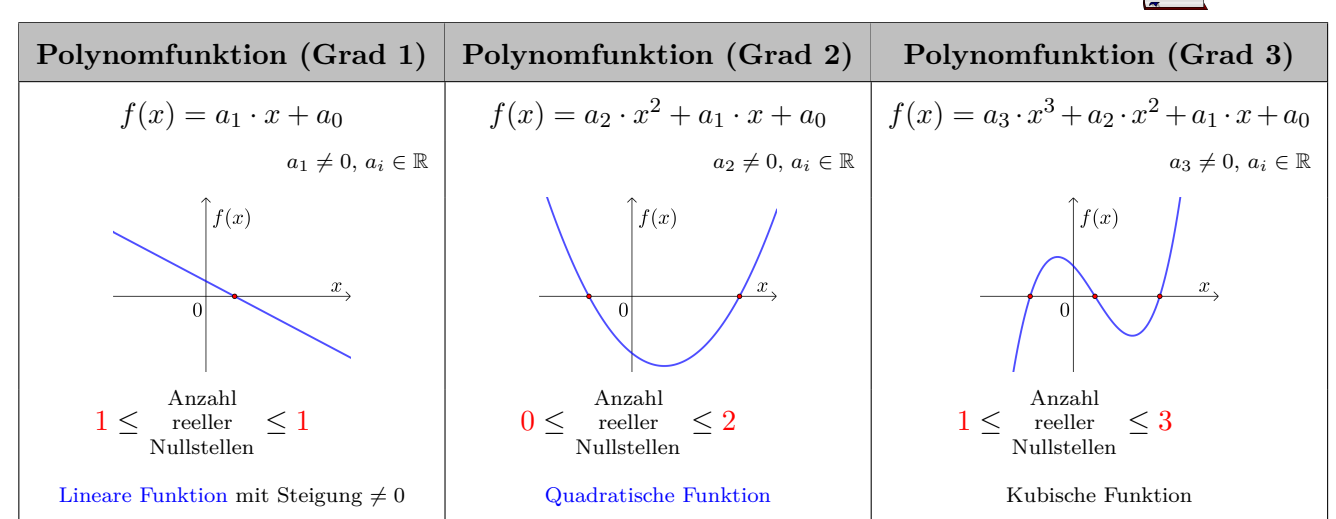

Jede Funktion *f* mit

$$
f(x) = a_n \cdot x^n + a_{n-1} \cdot x^{n-1} + \dots + a_2 \cdot x^2 + a_1 \cdot x + a_0 \quad \text{mit} \quad n \ge 0, a_n \ne 0
$$

heißt **Polynomfunktion**. Die [reellen Zahlen](http://mmf.univie.ac.at/fileadmin/user_upload/p_mathematikmachtfreunde/Materialien/AB-Reelle_Zahlen.pdf) *a*0, *a*1, *a*2, . . . , *a<sup>n</sup>* heißen **Koeffizienten**.

Der größte auftretende Exponent *n* heißt **Grad** der Polynomfunktion.

Der Grad einer Polynomfunktion gibt an, wie viele reelle Nullstellen sie *höchstens* haben kann.

Rechts ist der Graph einer Polynomfunktion vom Grad 5 dargestellt. Bei dieser Funktion sind alle 5 Nullstellen reelle Zahlen.

Mehr zu Nullstellen, die *keine* reellen Zahlen sind, findest du am [Arbeitsblatt – Komplexe Zahlen.](http://mmf.univie.ac.at/fileadmin/user_upload/p_mathematikmachtfreunde/Materialien/AB-Komplexe_Zahlen.pdf)

 $\bf M\bf m$  F

MmF

 $f(x)$ 

**Polynomgleichungen lösen**

**1)** Die Nullstelle jeder Polynomfunktion vom Grad 1 können wir systematisch berechnen. Berechne die Nullstelle der linearen Funktion *f* mit  $f(x) = -2 \cdot x + 8$ .

 $-2 \cdot x + 8 = 0 \iff 8 = 2 \cdot x \iff x = 4$ 

**2)** Die Nullstelle(n) jeder Polynomfunktion vom Grad 2 können wir systematisch berechnen. Berechne die Nullstellen der quadratischen Funktion *g* mit  $g(x) = 2 \cdot x^2 + 4 \cdot x - 16$ .

$$
2 \cdot x^2 + 4 \cdot x - 16 = 0 \iff x = \frac{-4 \pm \sqrt{16 + 128}}{4} = \frac{-4 \pm 12}{4}
$$
  

$$
x_1 = -4, x_2 = 2
$$

**Lösungsformeln**

Seit etwa 500 Jahren kennt man [Lösungsformeln](https://de.wikipedia.org/wiki/Cardanische_Formeln) für Polynomgleichungen vom Grad 3 bzw. Grad 4.

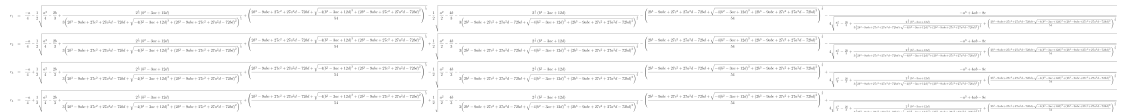

Seit etwa 200 Jahren ist bekannt, dass es ab Grad 5 [keine allgemeine Lösungsformel](https://de.wikipedia.org/wiki/Gleichung_f%C3%BCnften_Grades) geben kann. Haben die Gleichungen besondere Strukturen, kann man sie trotzdem exakt lösen. Ansonsten kann man die Lösungen [annähern.](http://mmf.univie.ac.at/fileadmin/user_upload/p_mathematikmachtfreunde/Materialien/AB-Newtonsches_Naeherungsverfahren.pdf)

**Substitution** Mml Die Polynomfunktion *f* mit  $f(x) = x^6 - 7 \cdot x^3 - 8$  hat den Grad 6. Gesucht sind alle reellen Nullstellen von *f*. Die zugehörige Gleichung  $x^6 - 7 \cdot x^3 - 8 = 0$ hat eine besondere Struktur, nämlich  $u^2 - 7 \cdot u - 8 = 0$ mit  $u = x^3$ . Löse diese quadratische Gleichung in *u*. So eine Ersetzung heißt auch **Substitution**.  $\frac{7}{2} \pm \sqrt{\frac{49}{4}}$  $\frac{7}{2} \pm \sqrt{\frac{81}{4}}$  $u_{1,2} = \frac{7}{2}$  $\frac{49}{4} + 8 = \frac{7}{2}$  $\frac{31}{4} = \frac{7}{2}$  $\frac{7}{2} \pm \frac{9}{2}$ 2 Die Gleichung  $u^2 - 7 \cdot u - 8 = 0$  hat die 2 Lösungen  $u_1 = -1$  und  $u_2 = 8$ . Setze in  $u = x^3$  ein, um die Nullstellen von  $f$  zu berechnen.  $f(x)$ Die Gleichung  $-1 = x^3$  hat eine Lösung in ℝ:  $\overline{x}$  $x_1 = \sqrt[3]{-1} = -1$ Die Gleichung  $8 = x^3$  hat eine Lösung in R:  $x_2 = \sqrt[3]{8} = 2$ Die Polynomfunktion *f* hat also die reellen Nullstellen −1 und 2 . **Produkt-Null-Satz** MmF Die Polynomfunktion *p* mit  $p(x) = 42 \cdot (x+7) \cdot (x^2 - x - 6) \cdot (x^2 + 4 \cdot x - 5)$  hat den Grad 5. Gesucht sind alle reellen Nullstellen von *p*. Die zugehörige Gleichung hat eine besondere Struktur:  $42 \cdot (x+7) \cdot (x^2+4 \cdot x-5) \cdot (x^2-x-6) = 0$ **Produkt-Null-Satz**: *"Ein Produkt ist genau dann* 0*, wenn mindestens ein Faktor* 0 *ist."* Berechne damit alle Lösungen der Gleichung.  $x + 7 = 0 \iff x = -7$  $p(x)$  $x^2 + 4 \cdot x - 5 = 0 \iff x = -2 \pm \sqrt{ }$  $4+5=-2\pm3$ 3  $\Leftrightarrow$   $x = -5$  oder  $x = 1$  $x^2 - x - 6 = 0 \iff x = \frac{1}{2}$  $\frac{1}{2} \pm \sqrt{\frac{1}{4}}$  $\frac{1}{4} + 6 = \frac{1}{2}$  $\frac{1}{2} \pm \sqrt{\frac{25}{4}}$  $\frac{25}{4} = \frac{1}{2}$  $\frac{1}{2} \pm \frac{5}{2}$ 2  $\Leftrightarrow$   $x = -2$  oder  $x = 3$ Die Polynomfunktion *p* hat also die reellen Nullstellen −7, −5, −2, 1 und 3.

PROIET MAIF  
\nAB = POLYNOMIFURKTIONEN  
\nNullstelle 0 = 
$$
\frac{85}{6}
$$
 **M n F**  
\nDie Polynomfunktion h mit  $h(x) = 2 \cdot x^5 - 4 \cdot x^4 - 30 \cdot x^3$  hat den Grad 5.  
\nCesucht sind alle reellen Nullstellen von h. Die zugehörige Gleichung  
\n $2 \cdot x^5 - 4 \cdot x^4 - 30 \cdot x^3 - 0$   
\nhat eine besondere Struktur, weil 0 eine Lösumg ist. Wir können herausheben:  
\n $2 \cdot x^5 - 4 \cdot x^4 - 30 \cdot x^3 - x^3 \cdot (2 \cdot x^2 - 4 \cdot x - 30) = 0$   
\nBercedme damit alle Lösumgen der Gleichung,  
\n $x^3 = 0 \iff x = 0$   
\n $2 \cdot x^2 - 4 \cdot x - 30 = 0 \iff x^2 - 2 \cdot x - 15 = 0$   
\n $\iff x = -3$  oder  $x = 5$   
\nDie Polynomfunktion h hat also die reellen Nullstellen −3, 0 und 5.  
\n**Multetellen → Gletehung**  $\Rightarrow$  **Qletehung**  $\Rightarrow$  **Qletehung**

Die Polynomfunktion *f* vom Grad 3 hat die Nullstellen *x*1, *x*<sup>2</sup> und *x*3. *f*(*x*) = 2 · *x* <sup>3</sup> + 2 · *x* <sup>2</sup> − 34 · *x* + 30 = 2 · (*x* − *x*1) · (*x* − *x*2) · (*x* − *x*3) Angenommen du weißt, dass alle 3 Nullstellen *x*1, *x*<sup>2</sup> und *x*<sup>3</sup> [ganze Zahlen](http://mmf.univie.ac.at/fileadmin/user_upload/p_mathematikmachtfreunde/Materialien/AB-Ganze_Zahlen.pdf) sind. Welche Nullstellen kommen wegen des Koeffizienten 30 dann nur mehr in Frage? 2 · (−*x*1) · (−*x*2) · (−*x*3) = 30 ⇐⇒ *x*<sup>1</sup> · *x*<sup>2</sup> · *x*<sup>3</sup> = −15 Wenn *x*1, *x*<sup>2</sup> und *x*<sup>3</sup> ganze Zahlen sind, müssen sie alle Teiler von 15 sein, also ±1, ±3, ±5 oder ±15. Ermittle aus diesen (endlich vielen) Möglichkeiten die 3 Nullstellen von *f*. *x* = 1 =⇒ 2 · 1 + 2 · 1 − 34 · 1 + 30 = 0 =⇒ *x*<sup>1</sup> = 1 *x* = 3 =⇒ 2 · 27 + 2 · 9 − 34 · 3 + 30 = 0 =⇒ *x*<sup>2</sup> = 3 Die dritte Nullstelle muss *x*<sup>3</sup> = −15 <sup>1</sup>·<sup>3</sup> = −5 sein. **Teiler** Gesucht sind die Nullstellen *x*1, *x*<sup>2</sup> und *x*<sup>3</sup> der folgenden Polynomfunktion *f* vom Grad 3: *f*(*x*) = 8 · *x* <sup>3</sup> − 38 · *x* <sup>2</sup> + 23 · *x* + 42 **1)** Überprüfe, dass *x*<sup>1</sup> = 2 eine Nullstelle von *f* ist. *f*(2) = 8 · 2 <sup>3</sup> − 38 · 2 <sup>2</sup> + 23 · 2 + 42 = 0 **2)** Zerlege in Linearfaktoren. 8 · *x* <sup>3</sup> − 38 · *x* <sup>2</sup> + 23 · *x* + 42 = 8 · (*x* − 2 ) · (*x* − *x*2) · (*x* − *x*3) = 0 (*⋆*) **3)** Dividiere (*⋆*) durch (*x* − 2). Mehr dazu findest du am [Arbeitsblatt – Polynomdivision.](http://mmf.univie.ac.at/fileadmin/user_upload/p_mathematikmachtfreunde/Materialien/AB-Polynomdivision.pdf) (8 · x <sup>3</sup> − 38 · x <sup>2</sup> + 23 · x + 42) : (x − 2) = 8 · x <sup>2</sup> − 22 · x − 21 8 · x <sup>3</sup> − 16 · x 2 − 22 · x <sup>2</sup> + 23 · x + 42 − 22 · x <sup>2</sup> + 44 · x − 21 · x + 42 − 21 · x + 42 0 Rest | {z } − | {z } − − | {z } (*⋆*) =⇒ 8 · *x* <sup>2</sup> − 22 · *x* − 21 = 8 · (*x* − *x*2) · (*x* − *x*3) = 0 **4)** Berechne die Lösungen *x*<sup>2</sup> und *x*<sup>3</sup> der quadratischen Gleichung 8 · *x* <sup>2</sup> − 22 · *x* − 21 = 0 . *x*2*,*<sup>3</sup> = 22 ± √ 484 + 672 16 = 22 ± 34 16 =⇒ *x*<sup>2</sup> = 56 16 = 7 2 *, x*<sup>3</sup> = −12 16 = − 3 4 =⇒ *f*(*x*) = 8 · *x* − 2 · *x* − 7 2 · *x* + 3 4 **Abspaltung von Linearfaktoren**

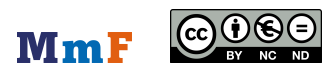

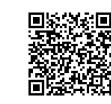